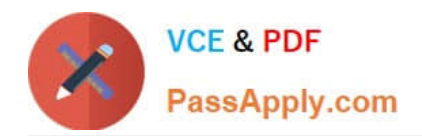

# **QSBA2018Q&As**

Qlik Sense Business Analyst Certification Exam

# **Pass QlikView QSBA2018 Exam with 100% Guarantee**

Free Download Real Questions & Answers **PDF** and **VCE** file from:

**https://www.passapply.com/qsba2018.html**

100% Passing Guarantee 100% Money Back Assurance

Following Questions and Answers are all new published by QlikView Official Exam Center

**C** Instant Download After Purchase

- **83 100% Money Back Guarantee**
- 365 Days Free Update
- 800,000+ Satisfied Customers

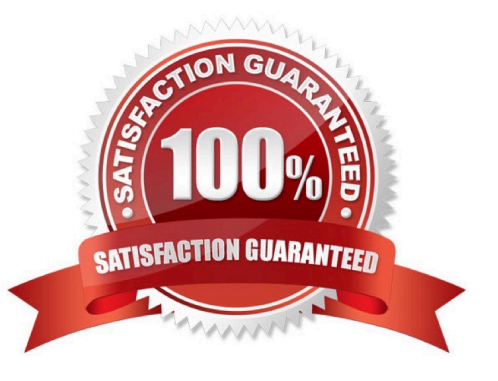

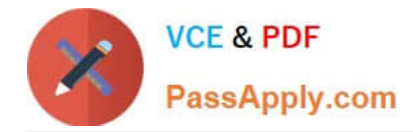

# **QUESTION 1**

A business analyst must create a horizontal bar chart to identify the top Sales Reps, Customer Segment Description, and Customer City.

Users must be able to analyze the data for one field at a time The chart should show the unique number of customers for each dimension being analyzed The dimensions and measures created must be re-used on other charts

Which steps should the business analyst perform to configure the chart correctly?

A. Create all three dimensions as master items and add one as the chart dimension and the other two as alternative dimensions Create a master item measure using Count(Distinct[Customer Number]) and add it to the chart Change the chart presentation to Horizontal and sort it by the measure

B. Create a cyclic dimension as a master item using all three dimensions and add it to the chart Create a master item measure using Count(Total[Customer Number]) and add it to the chart Change the chart presentation to Horizontal and sort it by the measure

C. Create all three dimensions as master items and add one as the chart dimension and the other two as alternative dimensions Create a master item measure using Count(Total[Customer Number]) and add it to the chart Change the chart presentation to Horizontal and sort it by the measure

D. Create all three dimensions as master items and add to the bar chart Create a master item measure using Count(Distinct[Customer Number]) and add it to the chart Change the chart presentation to Horizontal and sort it by the first dimension

Correct Answer: C

# **QUESTION 2**

A hospital has a large number of users who create their own visualizations in Qlik Sense Enterprise. The hospital has several requirements: Users must be able to create their own visualizations Users can duplicate and modify existing sheets New visualizations can be shared among the work groups in a governed and controlled way User created objects and sheets can be included in the base sheets

Which three privileges will meet these requirements? (Choose three.)

- A. Users can publish sheets to the Community section
- B. The app owner can promote community sheets to base sheets
- C. Users can promote community sheets to base sheets
- D. Users can replace base sheets with community sheets
- E. Users can copy and modify base sheets

Correct Answer: ABE

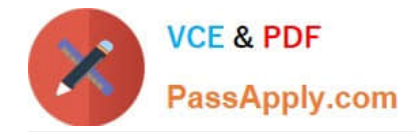

## **QUESTION 3**

A business analyst creates a scatter plot and wants to save it for reuse by colleagues. The business analyst must remain the owner of this scatter plot, and should be the only person allowed to make changes. These changes should be applied automatically to all instances of this visualization.

Which two actions should the business analyst take to meet these requirements? (Choose two.)

- A. Copy the scatter plot on every sheet of the app
- B. Add the finished scatter plot to the master items
- C. Copy the scatter plot to the custom objects
- D. Publish the app to the Everyone stream
- E. Publish the finished scatter plot to the hub
- Correct Answer: AB

Reference: https://help.qlik.com/en-US/sense/February2019/Subsystems/Hub/Content/Sense\_Hub/ Visualizations/visualizations.htm

#### **QUESTION 4**

The sales department requests a new Qlik Sense app to show the amount of sales in each territory. The app must:

Allow analysis of aggregate views of big data stores Include objects that allow the user to jump to a specific sheet Provide a way to send a report through email

Which three products or features should the business analyst use to meet these requirements? (Choose three.)

- A. On Demand App Generation
- B. Bookmarks
- C. Qlick Sense Enterprise for Elastic
- D. Qlick NPrinting
- E. Qlick DataMarket
- Correct Answer: ADE

## **QUESTION 5**

A client wants to see a bar chart with a single measure and three dimensions: Region, Product Category, and Month.

The business analyst creates a bar chart with the measure, Sum(Revenue).

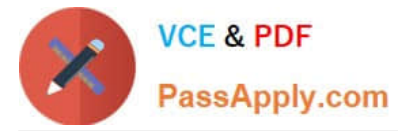

Which final step should the business analyst take to complete the chart?

- A. Add Region, Product Category, and Month as three different dimensions
- B. Create a single master dimension with Region, Product Category, and Month
- C. Add Region as a dimension, add Product Category and Month as alternate dimensions
- D. Create a cyclic group with Region, Product Category, and Month as dimensions

Correct Answer: A

[Latest QSBA2018 Dumps](https://www.passapply.com/qsba2018.html) [QSBA2018 Practice Test](https://www.passapply.com/qsba2018.html) [QSBA2018 Study Guide](https://www.passapply.com/qsba2018.html)